#### http://xkcd.com/208/

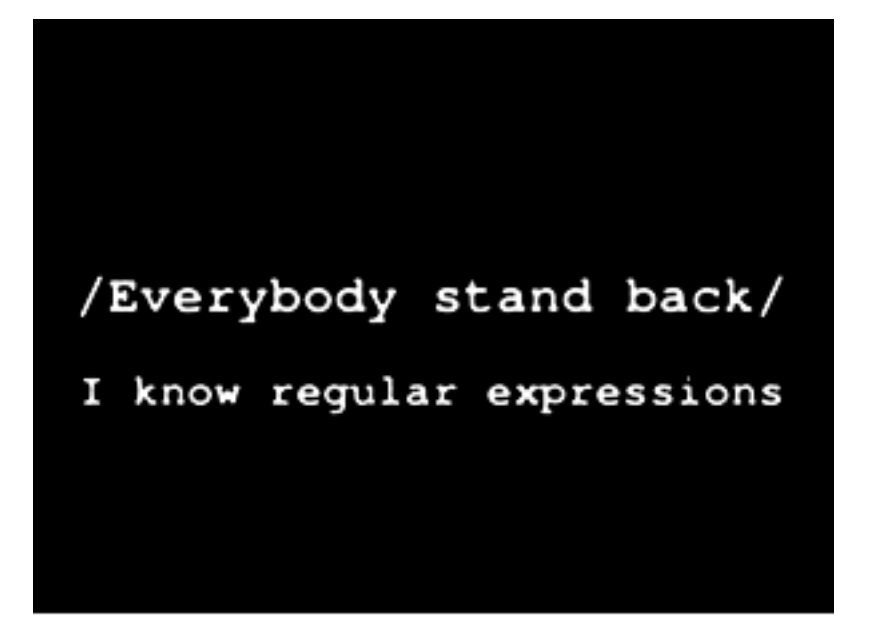

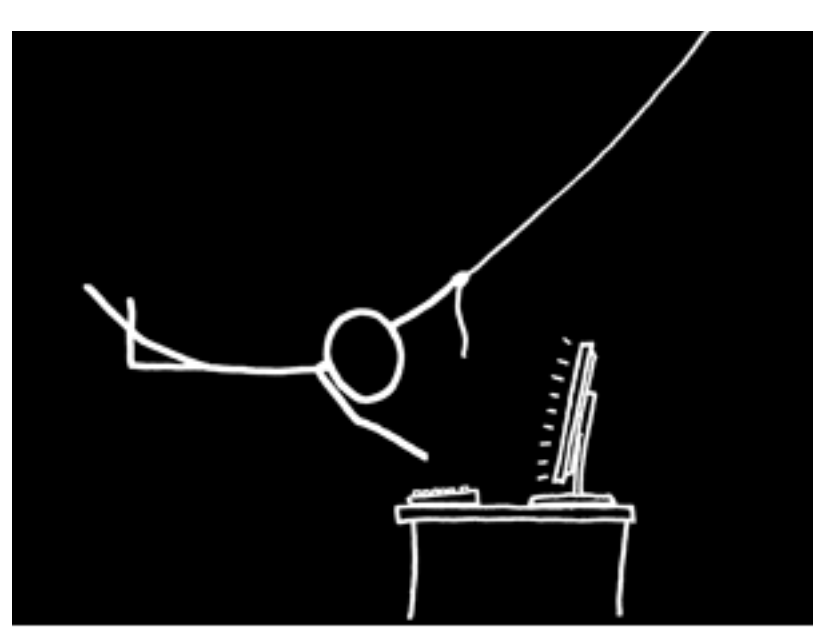

# **Overview**

- Regular expressions are essentially a tiny, highly specialized programming language (embedded inside Python and other languages)
- Can use this little language to specify the rules for any set of possible strings you want to match

– Sentences, e-mail addresses, ads, dialogs, etc

- `Does this string match the pattern?", or `Is there a match for the pattern anywhere in this string?''
- Regular expressions can also be used as a language generator; regular expression languages are the first in the Chomsky hierarchy

### Introduction

- Regular Expression a.k.a. regex, regexp or RE
	- A language for specifying text search strings
	- An example (matches names like "Jane Q. Public"):
		- Perl or Python: **/**\b[A-Z][a-z]+ +[A-Z]\. +[A-Z][a-z]+\b**/**
	- Applications/Tools using Regular Expressions:
		- All modern programming languages (most notably Perl), but also Python, Java, php, etc.
			- **In this talk, we use the (Perl) convention that regular expressions are surrounded by / - Python uses "**

# Why is it useful for matching?

- Helpful applications of 'regex'
	- Recognizing all email addresses
		- .......@.......edu

$$
........\newline\text{\normalsize\normalsize\normalsize\normalsize\normalsize\emph{\normalsize\emph{\textbf{0}}}v\quad\text{\normalsize\emph{\textbf{0}}}v
$$

- ..…..@.......com
- Recognizing all URLs
	- A fairly predictable set of characters & symbols selected from a finite set (e.g. a-z, www, http,  $\sim$ , /)
- And many others!

### Regular Expressions as a formal language

- In language theory, Regular Expressions specify a language that can be recognized by Finite State Automata
	- a.k.a. Finite Automaton, Finite State Machine, FSA or FSM
	- An abstract machine which can be used to implement regular expressions (etc.).
	- Has a finite number of states, and a finite amount of memory (i.e., the current state).
	- Can be represented by directed graphs or transition tables
- The regular languages are the first in the Chomsky hierarchy (context-free languages and context-sensitive languages are the next)
- Regular languages are exactly the set of languages recognized by finite automata

## Introduction to RE

- Talk by Dan Jurafsky
- This introduction to RE is part of the publically available lectures from the Coursera course in Natural Language Processing with Dan Jurafsky and Chris Manning: https://class.coursera.org/nlp/lecture/index

# Regular Expressions for Matching

- For matching, regular expression syntax extends notation to be more useful and succinct.
	- Expressions:

- 2.  $/[b-e]/ = /b|c|d|e/$  Range in a character class
	-

1.  $\sqrt{a}bc$ <sup> $\sqrt{a}$ </sup> / $a|b|c$  Character class; disjunction matches one of a, b or c 3. /**[^b-e]**/ Complement of character class

4. /./ Wildcard matches any character 5. /**a\***/ /[af]\*/ /(abc)\*/ Kleene star: zero or more 6. /**a?**/ /(ab|ca)?/ Zero or one; optional 7. /**a+**/ /([a-zA-Z]1|ca)+/ Kleene plus: one or more 8. /a{8}/ /b{1,2}/ /c{3,}/ Counters: exact number of repeats

9. /**\n|\r**/ Special escapes (newline, return)

- Anchors
	- Constrain the position(s) at which a pattern may match
	- Think of them as "extra" alphabet symbols, though they actually match  $\varepsilon$  (the zero-length string):
	- /**^a**/ Pattern must match at beginning of string
	- /**a\$**/ Pattern must match at end of string
	-
	- /**\bword23\b**/ "Word" boundary: /[a-zA-Z0-9\_][^a-zA-Z0-9\_]/

or /[^a-zA-Z0-9 ][a-zA-Z0-9 ]/

– /**\B23\B**/ "Word" non-boundary

- Escapes
	- A backslash "**\**" placed before a character is said to "escape" (or "quote") the character. There are six classes of escapes:
		- **1. Numeric character representation**: the octal or hexadecimal position in a character set: " $\sqrt{012}$ " = " $\sqrt{xA}$ "
		- **2. Meta-characters**: The characters which are syntactically meaningful to regular expressions, and therefore must be escaped in order to represent themselves in the alphabet of the regular expression: " $[ ] () { } \rightarrow \rightarrow \rightarrow \rightarrow \rightarrow \rightarrow$ " (note the inclusion of the backslash).
		- **3. "Special" escapes** (from the "C" language):

newline: " $\ln$ " = " $\lambda$ xA" carriage return: " $\lambda$ r" = " $\lambda$ xD" tab: "\t" = "\x9" formfeed: "\f" = "\xC"

- **Escapes** (continued)
	- Classes of escapes (continued):
		- **4. Aliases**: shortcuts for commonly used character classes. (Note that the capitalized version of these aliases refer to the complement of the alias's character class):
			- whitespace: "**\s**" = "[ \t\r\n\f\v]"
			- $-$  digit:  $\mathbf{d}'' = \mathbf{d} \cdot [0-9]$ "
			- word:  $\mathbf{w} = \mathbf{w} \cdot [\mathbf{a} z\mathbf{A} z\mathbf{0} \mathbf{y}]$ "
			- $-$  non-whitespace: "\s"="[^ \t\r\n\f]"
			- $-$  non-digit:  $\mathbf{w} = \mathbf{w} \cdot \mathbf{D} = \mathbf{w} \cdot \mathbf{D} = \mathbf{w} \cdot \mathbf{D} = \mathbf{w} \cdot \mathbf{D} = \mathbf{w} \cdot \mathbf{D} = \mathbf{w} \cdot \mathbf{D} = \mathbf{w} \cdot \mathbf{D} = \mathbf{w} \cdot \mathbf{D} = \mathbf{w} \cdot \mathbf{D} = \mathbf{w} \cdot \mathbf{D} = \mathbf{w} \cdot \mathbf{D} = \mathbf{w} \cdot \mathbf{D} = \mathbf{w} \cdot \mathbf{D} = \mathbf$
			- non-word:  $\mathbf{w} = \mathbf{w} \cdot [\mathbf{w}] = \mathbf{w} \cdot [\mathbf{w} \mathbf{w}]$
		- **5. Memory/registers/back-references**:  $\sqrt{\frac{1}{2}}$ ,  $\sqrt{\frac{2}{2}}$ , etc.
		- **6. Self-escapes**: any character other than those which have special meaning can be escaped, but the escaping has no effect: the character still represents the regular language of the character itself.

- **Greediness** 
	- Regular expression counters/quantifiers which allow for a regular language to match a variable number of times (i.e., the Kleene star, the Kleene plus, "?" , "{*min*,*max*}", and "{*min*,}") are inherently *greedy:* 
		- That is, when they are applied, they will match as many times as possible, up to *max* times in the case of "{*min*,*max*}" , at most once in the "?" case, and infinitely many times in the other cases.
		- Each of these quantifiers may be applied non-greedily, by placing a question mark after it. Non-greedy quantifiers will at first match the **minimum** number of times.
		- For example, against the string "From each according to his abilities":
			- $-$  /\b\w+. \*\b\w+/ matches the entire string, and
			- $-$  /\b\w+. \*?\b\w+/ matches just "From each"

# Using Regular Expressions

- In Perl, a regular expression can just be used directly for matching, the following is true if the string matches: string  $=\sim$  m/ $\langle$ regular expr $\rangle$  /
- But in many other languages, including Python (and Java), the regular expression is first defined with the compile function **pattern = re.compile(**'**<regular expr>**'**)**
- Then the pattern can be used to match strings

#### **m = pattern.search(string)**

where m will be true if the pattern matches anywhere in the string

## More Regular Expression Functions

- Python includes other useful functions
	- pattern.match true if matches the beginning of the string
	- pattern.search scans through the string and is true if the match occurs in any position
		- These functions return a "MatchObject" or None if no match found
	- pattern.findall finds all occurrences that match and returns them in a list
- MatchObjects also have useful functions
	- match.group() returns the string(s) matched by the RE
	- match.start( $)$  returns the starting position of the match
	- match.end( ) returns the ending position of the match
	- match.span( $)$  returns a tuple containing the start, end
	- And note that using the MatchObject as a condition in, for example, an If statement will be true, while if the match failed, None will be false.

# Substitution with Regular Expressions

- Once a regular expression has matched in a string, the matching sequence may be replaced with another sequence of zero or more characters:
	- Convert "red" to "blue"
		- Perl:  $\frac{1}{2}$ string =  $\frac{1}{2}$ s/red/blue/g;
		- **Python: p = re.compile("red") string = p.sub("blue", string)**
	- Convert leading and/or trailing whitespace to an '=' sign:
		- Python: **p = re.compile("^\s+|\s+\$") string = p.sub("=",string)**
	- Remove all numbers from string: "These 16 cows produced 1,156 gallons of milk in the last 14 days."
		- $-$  Python:  $p = re.compile(" \d{1,3}( \ddot{(}d{3})) *")$  **string = p.sub("",string)**
		- The result: "These cows produced gallons of milk in the last days."

## Extensions to Regular Expressions

- Memory/Registers/Back-references
	- Many regular expression languages include a memory/ register/back-reference feature, in which sub-matches may be referred to later in the regular expression, and/or when performing replacement, in the replacement string:
		- Perl:  $/(w+)\s+1\bb/)$  matches a repeated word

```
• Python: p = re.compile("(\w+)\s+\1\b)")
  p.search("Paris in the the spring").group() 
returns 'the the'
```
– Note: finite automata cannot be used to implement the memory feature.

### **Regular Expression Examples**

Character classes and Kleene symbols  $[A-Z]$  = one capital letter  $[0-9]$  = one numerical digit  $[st@.19] = s, t, @.1$  or 9 (equivalent to using | on single characters) [A-Z] matches G or W or E (a single capital letter) does not match GW or FA or h or fun  $[A-Z]$ + = one or more consecutive capital letters matches GW or FA or CRASH  $[A-Z]$ ? = zero or one capital letter  $[A-Z]^*$  = zero, one or more consecutive capital letters matches on EAT or I so, [A-Z]ate matches Gate, Late, Pate, Fate, but not GATE or gate and  $[A-Z]$ +ate matches: Gate, GRate, HEate, but not Grate or grate or STATE and  $[A-Z]^*$ ate

matches: Gate, GRate, and ate, but not STATE, grate or Plate

 $[A-Za-z] = \text{any single letter}$ 

so  $[A-Za-z]+$  matches on any word composed of only letters, but will not match on "words": bi-weekly, yes@SU or IBM325

they will match on bi, weekly, yes, SU and IBM

a shortcut for  $[A-Za-z]$  is  $\wedge w$ , which in Perl also includes

so  $(\mathbf{w})^+$  will match on Information, ZANY, rattskellar and jeuvbaew

\s will match whitespace so  $(\wedge w)+(\wedge s)(\wedge w+)$  will match real estate or Gen Xers

Some longer examples:  $([A-Z][a-z]+)\s([a-z0-9]+)$ matches: Intel c09yt745 but not IBM series5000  $[A-Z]\w + \s\w + \s\w + [!]$ matches: The dog died! It also matches that portion of " he said, " The dog died! "

#### $[A-Z]\w + \s\w + \s\w + [!]$

matches: The dog died!

But does not match "he said, " The dog died! " because the \$ indicates end of Line, and there is a quotation mark before the end of the line

```
(\w+ats? \s)+
```
parentheses define a pattern as a unit, so the above expression will match:

Fat cats eat Bats that Splat

To match on part of speech tagged data:  $(\w+[-]\%w+\|[A-Z]+)$  will match on: bi-weekly|RB camera|NN announced|VBD

 $(\w+[\V{A-Z}]+)$  will match on: ruined|VBD singing|VBG Plant|VB says|VBZ

 $(\w+|\V{V{\rm B}[DN]})$  will match on: coddled|VBN Rained|VBD But not changing|VBG

Phrase matching:

```
a\|DT ([a-z]+\|JJ[SR]?) (\w+\|N[NPS]+)
```
matches: a|DT loud|JJ noise|NN a|DT better|JJR Cheerios|NNPS

 $(\w+|\DT) (\w+|\VB[DNA])^* (\w+|\NN[NPS]+)+$ matches: the|DT singing|VBG elephant|NN seals|NNS an|DT apple|NN an|DT IBM|NP computer|NN the|DT outdated|VBD aging|VBG Commodore|NNNP computer|NN hardware|NN

### Helpful Regular Expression Websites

1. Tutorials:

1.a. The Python Regular Expression HOWTO:

http://docs.python.org/howto/regex.html

A good introduction to the topic, and assumes that you will be using Python.

2. Free interactive testing/learning/exploration tools:

2.a. Regular Expression tester:

http://regexpal.com/

- 3. Regular expression summary pages
	- 3.a. Dave Child's Regular Expression Cheat Sheet from addedbytes.com http://www.cheatography.com/davechild/cheat-sheets/regular-expressions/